# **RICEVIMENTO 2023\_2024**

### **DA PC**

#### **Accesso tramite browser (PC / tablet)**

In alternativa all'app, può accedere ai servizi Scuola-Famiglia Argo, anche tramite webbrowser (consigliato: Google Chrome). Digiti nella barra degli indirizzi

#### [http://www.sc28593.scuolanext.info](http://www.sc28593.scuolanext.info/)

e immetta le credenzialidefinitive (che ha modificato dopo aver effettuato il primo accesso, lato web)

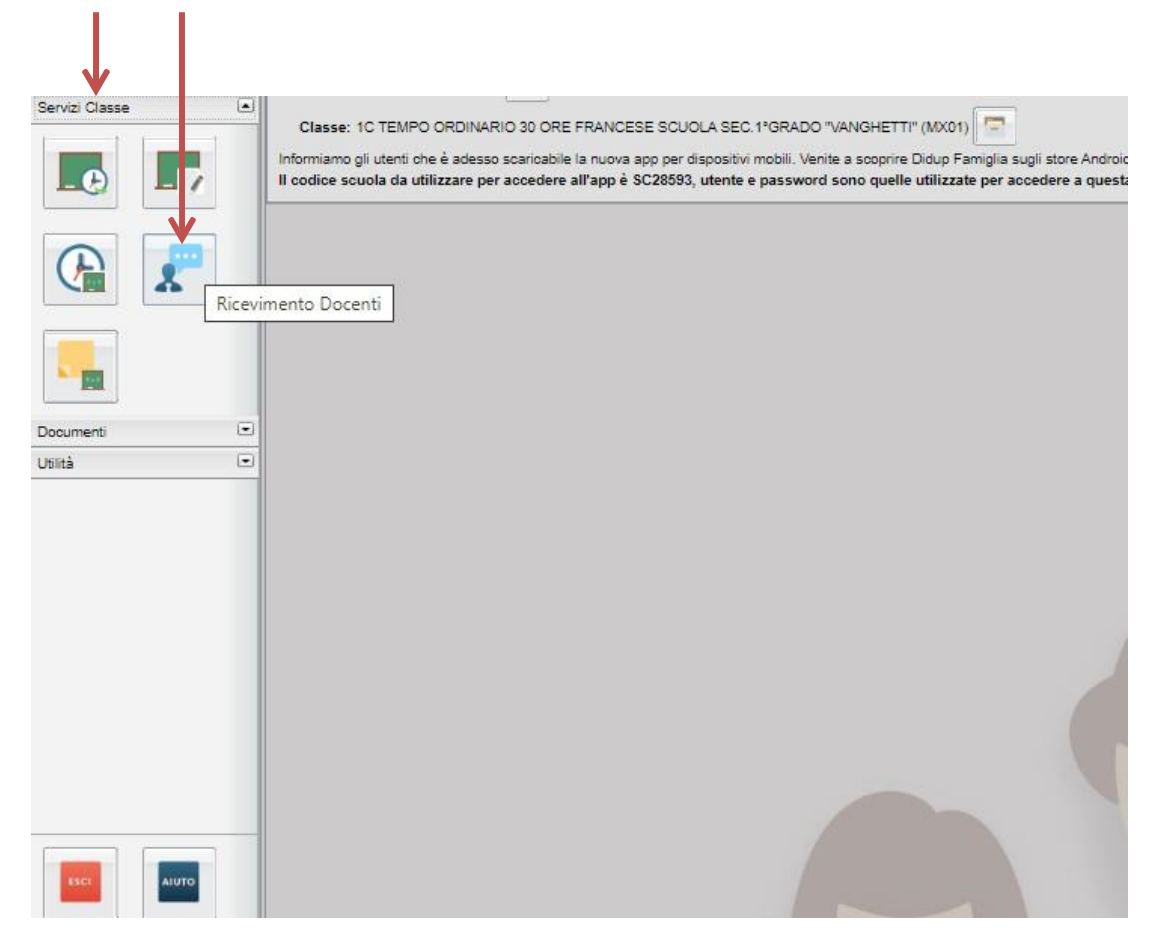

## **DA SMARTPHONE O TABLET**

#### **Accesso tramite app - Smartphone (consigliato)**

Per accedere ai servizi *Argo Scuola-Famiglia*, le consigliamo di scaricare l'app gratuita per smartphone (sia perAndroid che per IOS) denominata: **Didup Famiglia.** E' possibile scaricare e installare l'app direttamente dallo store, oppure inquadrando, con il suo smartphone, uno dei QR-code sottostanti:

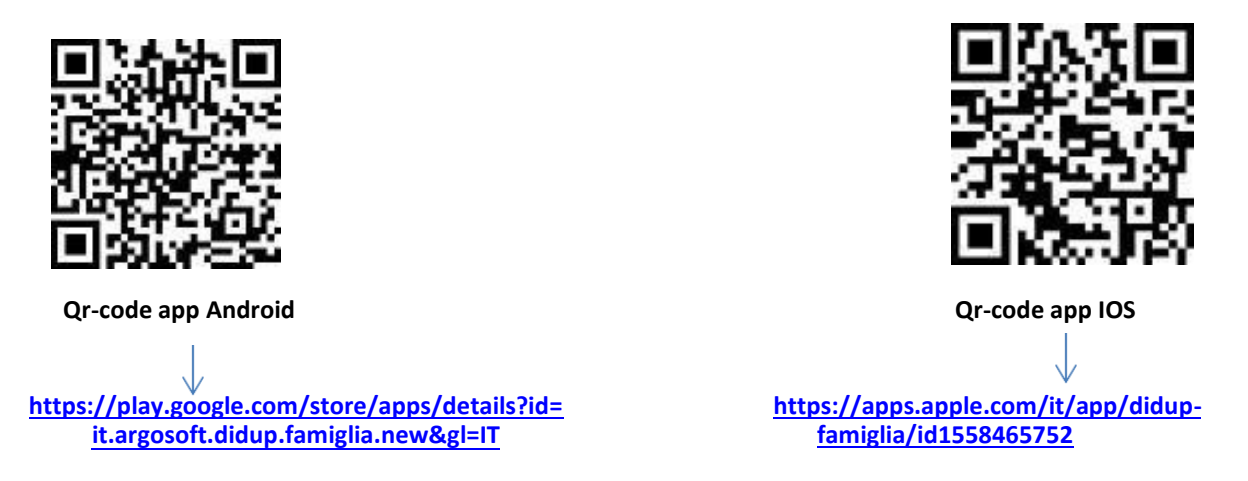

una volta avviata l'app, immetta il codice scuola: **SC28593** e le sue credenziali (quelle definitive, che ha modificato dopo aver effettuato il primo accesso, lato web).

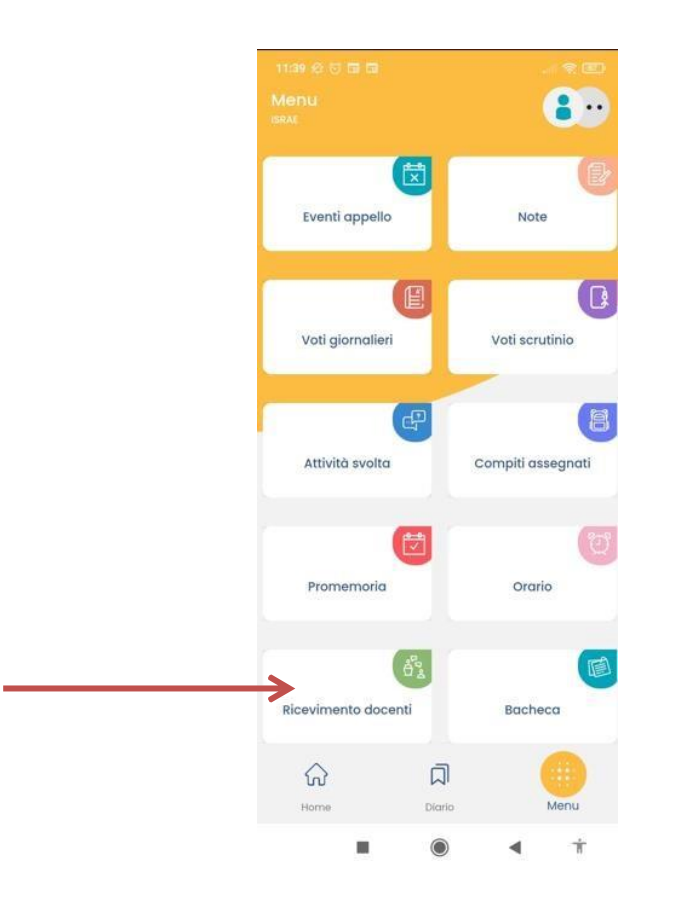